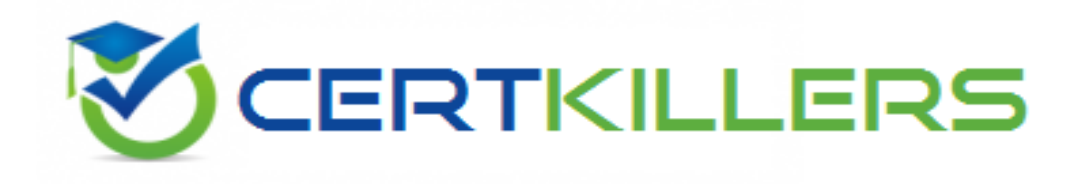

## **HP**

## **HP0-M52 Exam**

**HP BSM Operations Manager on UNiz and Linux 9.x Software Exam**

Thank you for Downloading HP0-M52 exam PDF Demo

You can Buy Latest HP0-M52 Full Version Download

https://www.certkillers.net/Exam/HP0-M52

**https://www.certkillers.net**

### **Question: 1**

What is one benefit of Service Navigator?

- A. It can be used as a trouble ticket system.
- B. It can specify more than one threshold for the same severity.
- C. It is a plug-in for the JAVA GUI.
- D. It performs a get impacted services analysis.

**Answer: C**

#### **Question: 2**

What are the benefits of HPOM? (Select three.)

- A. reduced time to repair
- B. improved software distribution
- C. clearer silo separation
- D. improved quality of service
- E. no agents management overhead
- F. investment protection

**Answer: A,D,F**

## **Question: 3**

In a pattern matching expression, what is the function of the <\*> syntax?

- A. to match any string of zero or more arbitrary characters
- B. to match a sequence of one or more separator characters
- C. to match any string that contains no separator characters
- D. to match a sequence of one or more digits

**Answer: A**

## **Question: 4**

By default, what is performed during the initial installation process? (Select three.)

- A. starting of OMU/OML processes
- B. policies deployment on managed nodes
- C. checking for prerequisites
- D. installation and configuration of a local agent on the server
- E. automatic installation of operating system patches
- F. automatic creation of a database instance on the remote server

## **https://www.certkillers.net**

**Answer: A,C,D**

#### **Question: 5**

What are the key user elements when adding a user in HPOM? (Select two.)

- A. nodes
- B. objects
- C. tools
- D. responsibilities
- E. services

**Answer: C,D**

## **Question: 6**

What is the minimum that must be set when defining a new user in HPOM? (Select two.)

- A. a unique username
- B. tools associated with user
- C. associated service attributes
- D. responsibilities
- E. password

**Answer: A,E**

## **Question: 7**

How is the HPOM Admin UI used? (Select three.)

- A. to configure custom script for monitoring applications
- B. to add new message groups
- C. to add system users via LDAP integration
- D. to distribute policies to managed systems
- E. to configure SNMP Community Strings for network device monitoring
- F. to add new nodes to be monitored

**Answer: B,D,F**

## **Thank You for trying HP0-M52 PDF Demo**

To Buy Latest HP0-M52 Full Version Download visit link below

https://www.certkillers.net/Exam/HP0-M52

# Start Your HP0-M52 Preparation

*[Limited Time Offer]* Use Coupon "CKNET" for Further discount on your purchase. Test your HP0-M52 preparation with actual exam questions.